### Embedded SQL

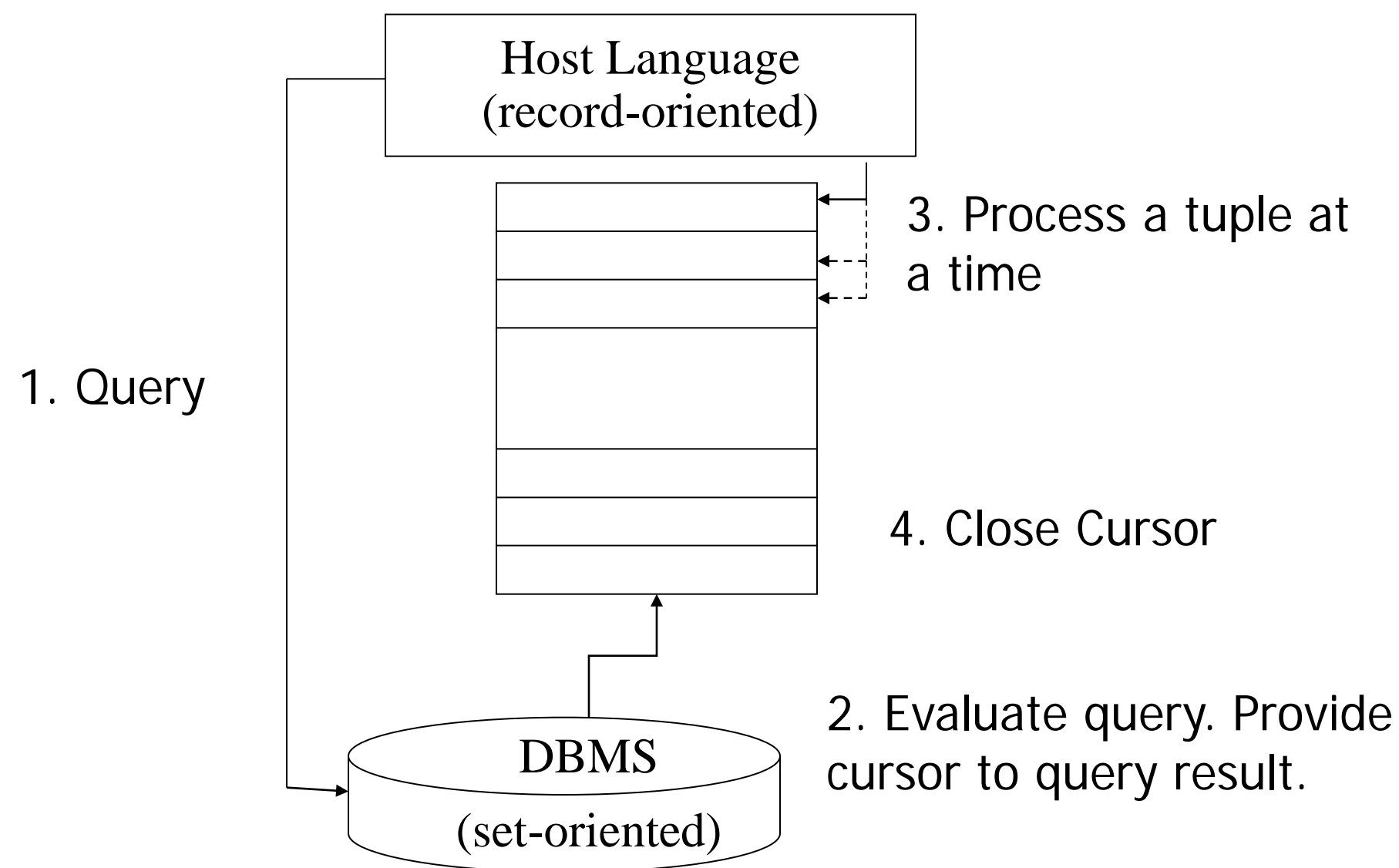

### JDBC

- **Java DataBase Connectivity**
- Standard to access databases using Java
- Approach:
	- Create a *connection* to the database
	- Create a *statement* to be executed by the database
	- Set parameters of the *statement* (optional)
	- **Execute the** *statement*; return *ResultSet* (aka cursor)
	- Read tuples from *ResultSet*
- **JDBC** is not restricted to SQL!

### Create Connection to the DB

Connection conn = DriverManager.getConnection( urlDB, username, password)

- Need JDBC driver (provided by DBMS)
- urlDB: Identifies the database uniquely
	- N.B. one server could provide multiple DBs.
- Username, Password: as usual
- Other settings provided by configuration •e.g., buffer pool, app heap, TA level, ...

## Output the names of all Profs

Statement s = conn.createStatement(); ResultSet r;

```
s.execute(, SELECT name FROM professor");
r = s.getResultSet;
while (r.next() ) {
   output(r.getString(1));
}
r.close();
```
### Parameterized Queries

### PreparedStatement s = conn.prepareStatement(  $,$ SELECT name FROM prof WHERE level = ?"); ResultSet r;

s.setString $(1, ,AP^{\prime\prime})$ ;  $r = s$ .executeQuery(); while (r.next()) ...

...

### Tipps and Tricks Connection Pooling

- Create several connections to the database
- Grab an unused connection before accessing DB
- Execute statement using that connection
- Why? Do not block the database with heavy queries
- Rule of thumb:  $5 10$  connections (too many connections will hurt performance and avail.)

### Tipps and Tricks Cursor Caching

Use PreparedStatements!

Example: insert into professor(name, level) values(?,?)

Why? Avoid overhead (optimizer) for every call

Disadvantage? Optimizer has no statistics

## JDBC Summary

• Simple protocol to send messages to the database Database is typically deployed as a server!

● SQL Syntax not checked at compile time!!! **• For Java, those are just strings** 

(Type) Safety of parameters checked at running time

All JDBC Statements raise SQLExceptions • Should be caught!

New Standard: SQLJ

# SQL J

SQL embedded in Java

- Use preprocessor at compile time for type safety, SQL syntax
- Annotate SQL statements with #sql
- **Iterator (Cursor) similar to JDBC**

**#sql iterator** ProfIterator(String name, String level); ProfIterator myProfs; **#sql** myProfs = { SELECT name, level FROM Professor }; **while** (myProfs.next()) **{ System.out.println**(myProfs.name() + myProfs.level()); **}** 

# Object-Relational Mapping (e.g., Hibernate)

- With JDBC and SQL-J, programmers wear two hats
	- Object-oriented programming with Java
	- Database programming with SQL
	- **Two languages, two data models, two type systems, ...**
	- Duplicate work for logging, caching, error handling, security

## Traditional Multi-tier Architecture

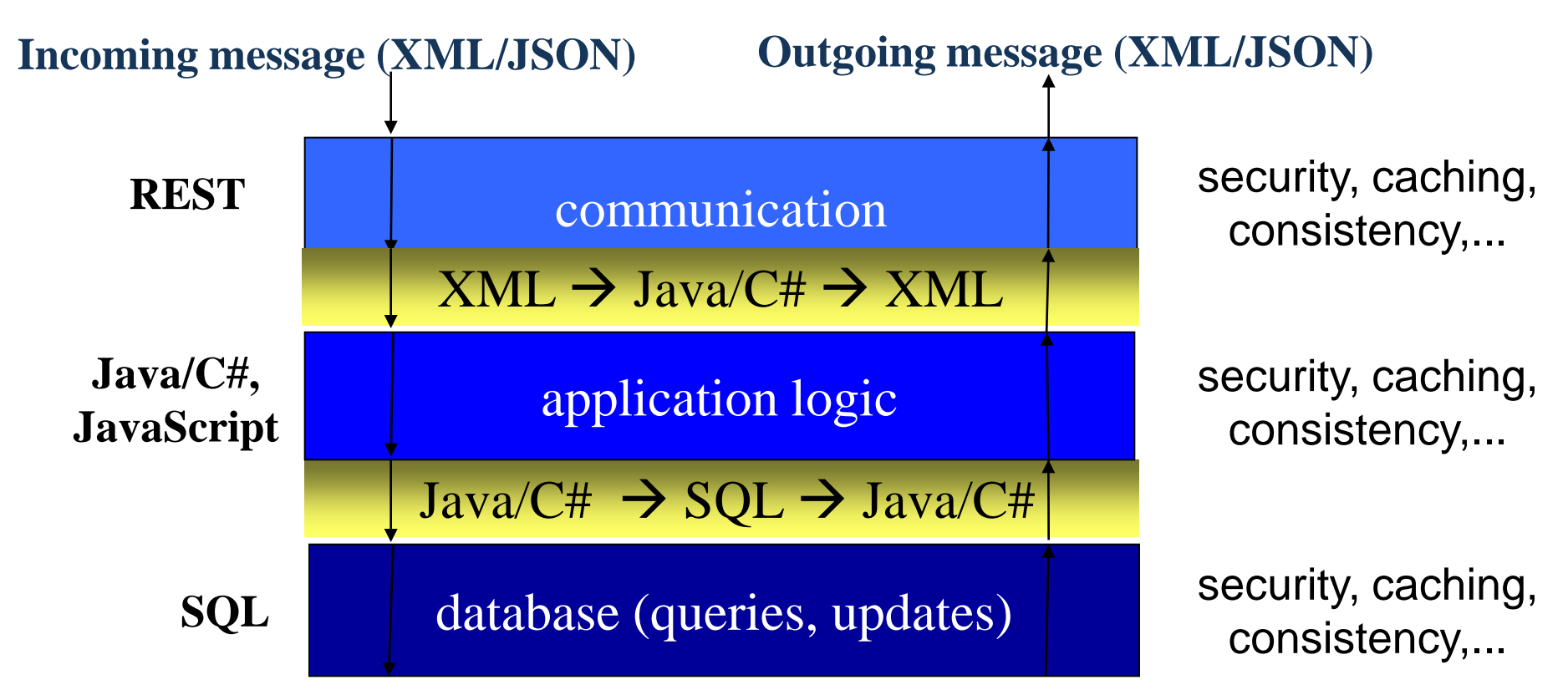

#### **Problem: Every layer reinvents the wheel!!!**

- security, caching, consistency, error handling, data model, ...
- huge overheads during development (technology jungle)
- huge overheads during deployment (configuration)
- huge overheads during operation (RPCs, duplicate work)

# Object-Relational Mapping (e.g., Hibernate)

● With JDBC and SQL-J, programmers wear two hats

- Object-oriented programming with Java
- Database programming with SQL
- **Two languages, two data models, two type systems, ...**
- Duplicate work for logging, caching, error handling, security

### ● Idea: Automate the database programming • DDL: generate "create table" from XML, annotations

- Queries: generate "select" from getters and setters
- **Make everything look like Java**

Idea applicable to relational and XML!

Please, do not use in project! We learn the bare bones here!!!

# XML Mapping to generic structures

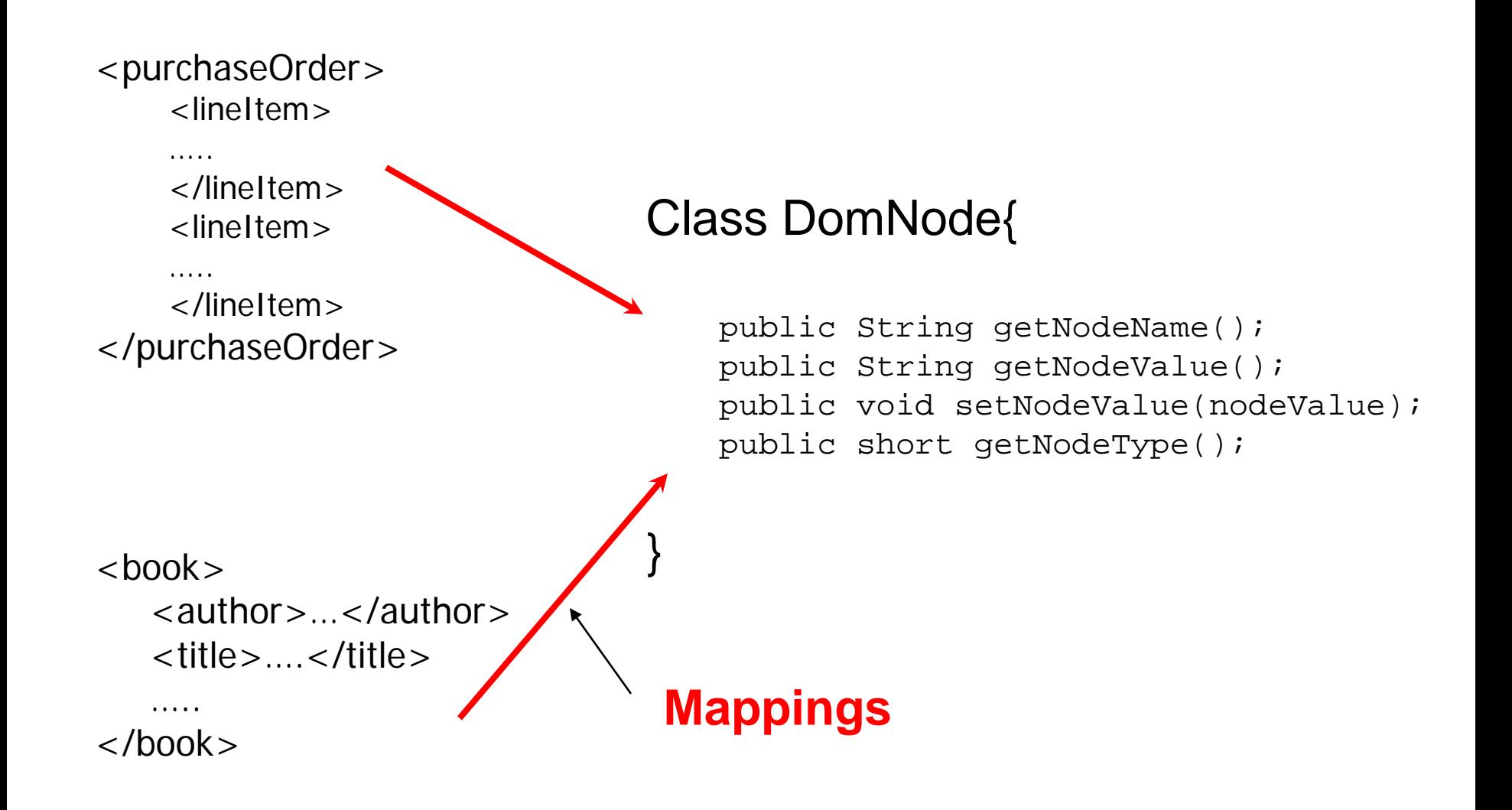

# Mapping to non-generic structures

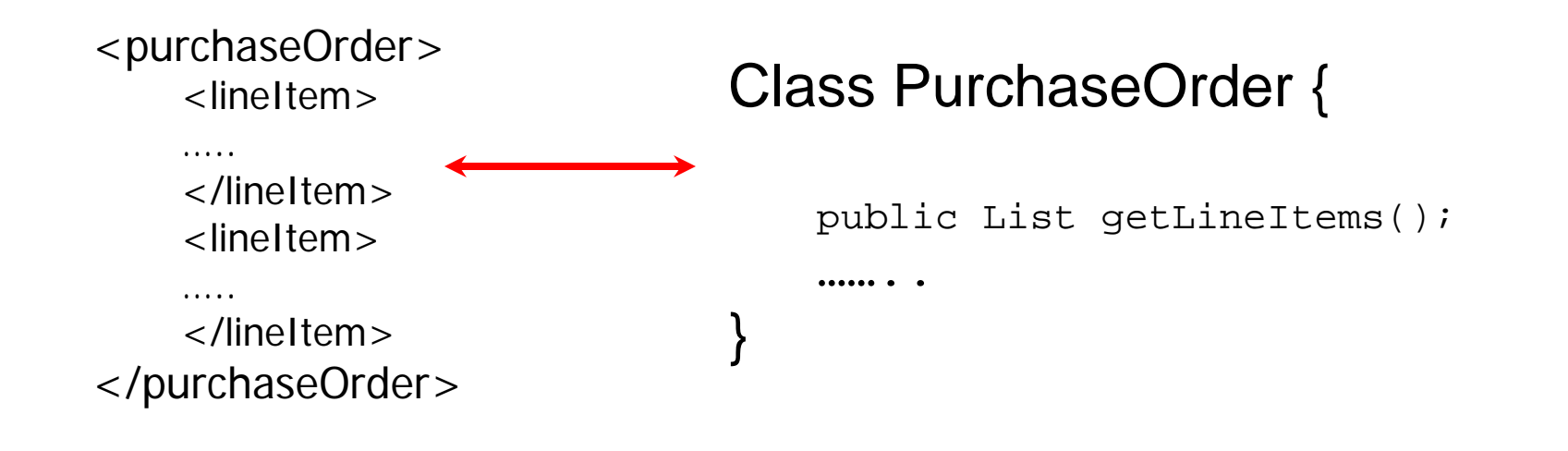

#### Class Book {

……

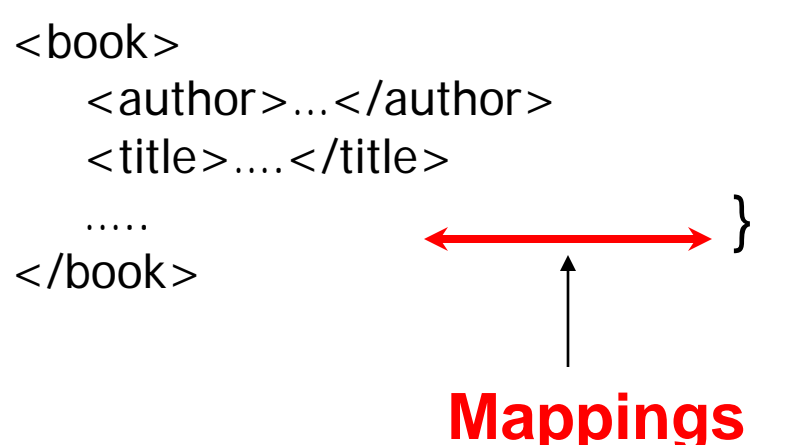

 public List getAuthor(); public String getTitle();

## Other Approaches

### • New programming languages

- e.g., Ruby, XQuery, etc.
- **•** integrate app scripting and database programming
- address additional impedance mismatch with Web

### PL/SQL (stored procedures)

- bring application logic to database: ";", "while", blocks, ...
- **•** rather than database logic to application
- huge performance advantages

### LINQ (language integrated queries)

- provide a super-data model at application layer
- (mother of all Hibernates)